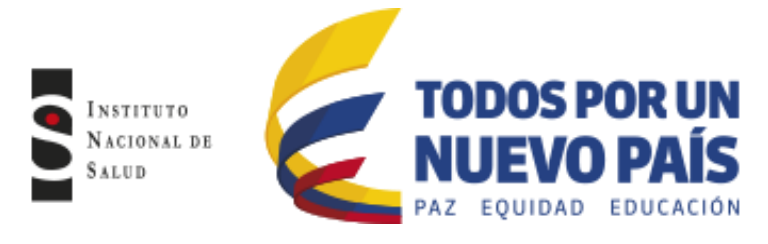

Elaborado: Bogotá. D.C., Fecha: Abril 20 de 2015

## **LIBRO DE REGISTRO DIARIO DE BACILOSCOPIA, CULTIVO Y PRUEBAS DE SUSCEPTIBILIDAD**

Todos los laboratorios que realizan actividades de bacteriología de tuberculosis deben llenar este libro que corresponde a las actividades de detección de casos (Baciloscopia, Cultivo y Pruebas de Susceptibilidad) y el control de tratamiento, con esta información el responsable del laboratorio debe consolidar la información para los registros de programa y de laboratorio de acuerdo a la periodicidad establecida

## **Instrucciones para diligenciamiento**

El libro se elaboró en una hoja de Excel la cual está protegida y tiene un listado desplegable para su adecuado diligenciamiento, puede ser diligenciado de forma impresa conservando las características originales.

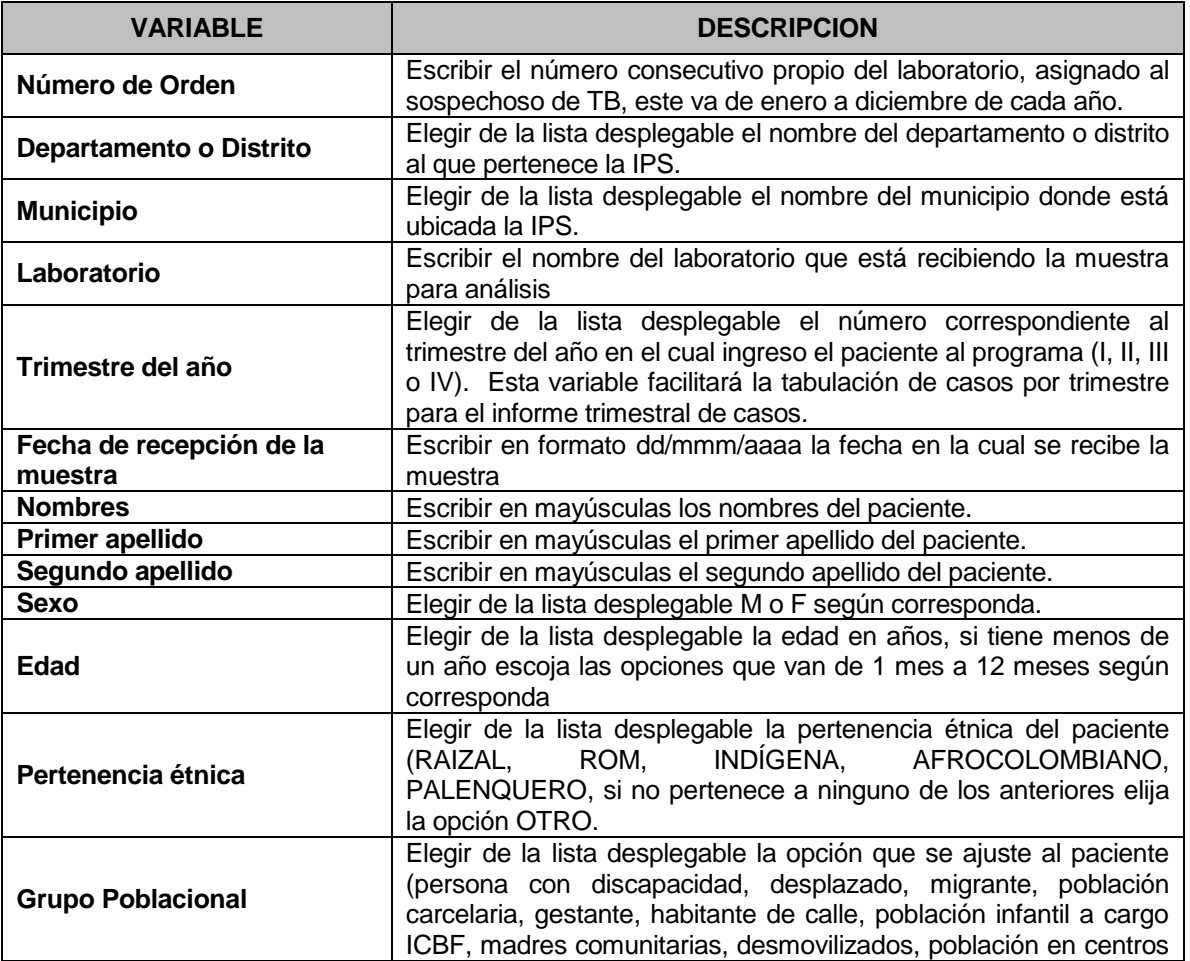

Conmutador: (1) 220 7700 Ext. 1703 - 1704 fax 220 7700 Ext. 1283 - 1269 e-mail: contactenos@ins.gov.co Página web: www.ins.gov.co línea gratuita nacional: 018000 113 400

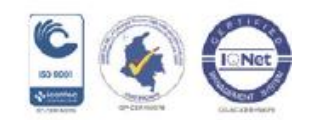

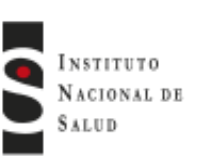

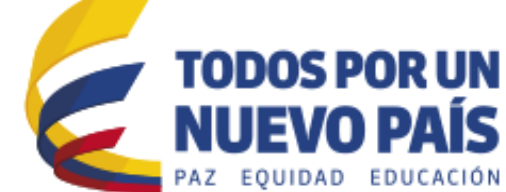

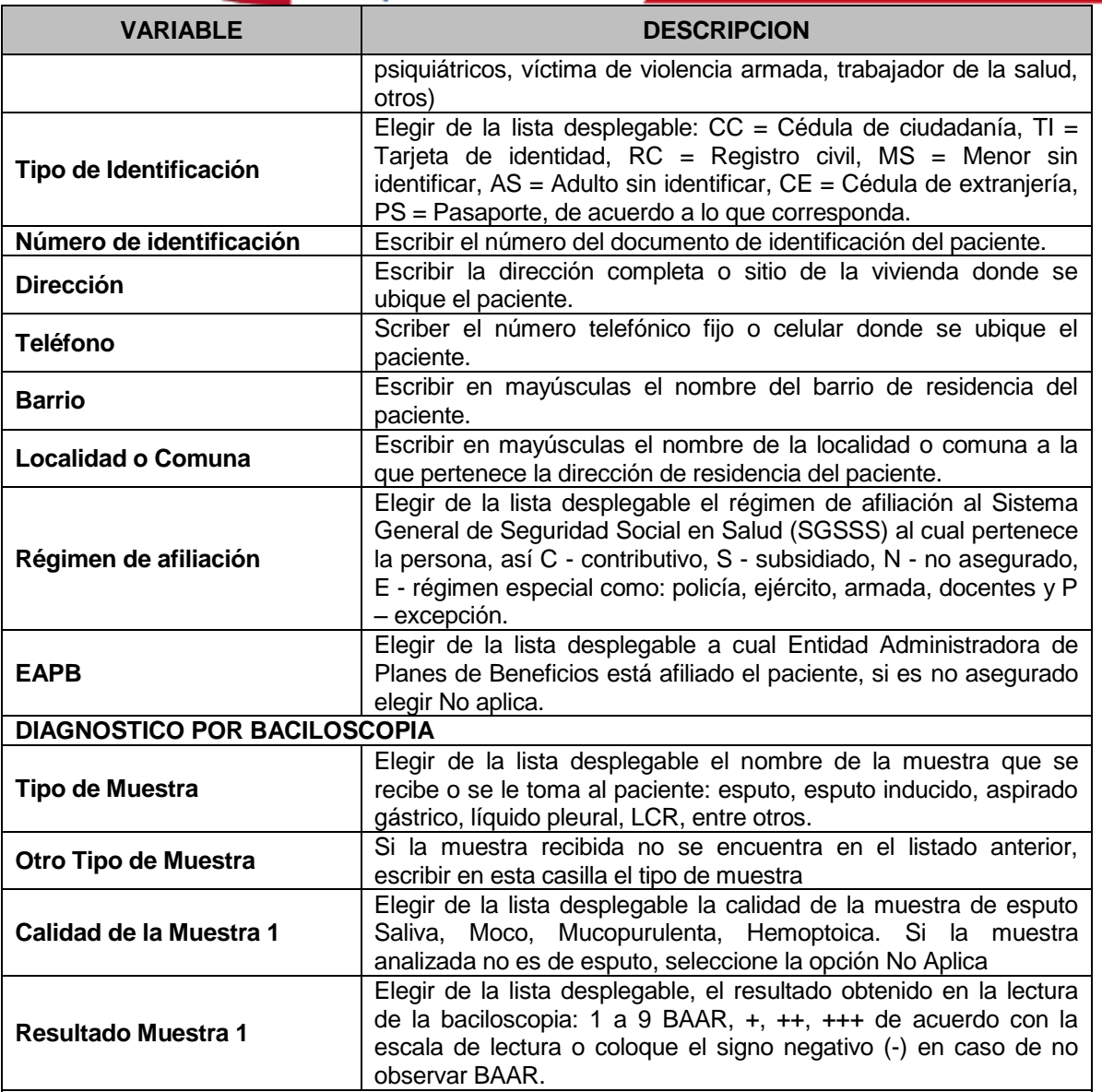

*Las casillas siguientes correspondientes a calidad de las muestras y resultados 2 y 3 se llenan igual que las casillas calidad de la muestra y resultado 1*

## **DIAGNÓSTICO POR CULTIVO**

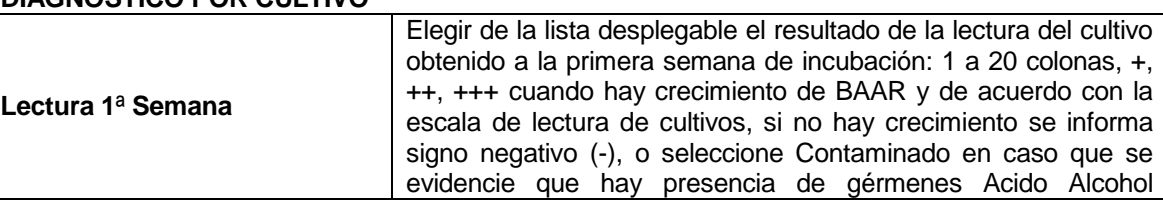

Av. Calle 26 No. 51-20, Bogotá, D.C., Colombia

Conmutador: (1) 220 7700 Ext. 1703 - 1704 fax 220 7700 Ext. 1283 - 1269 e-mail: contactenos@ins.gov.co Página web: www.ins.gov.co Línea gratuita nacional: 018000 113 400

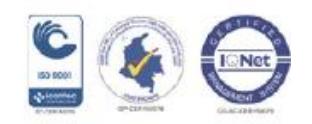

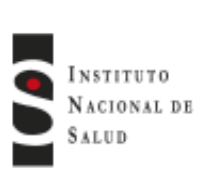

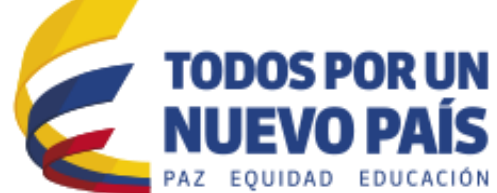

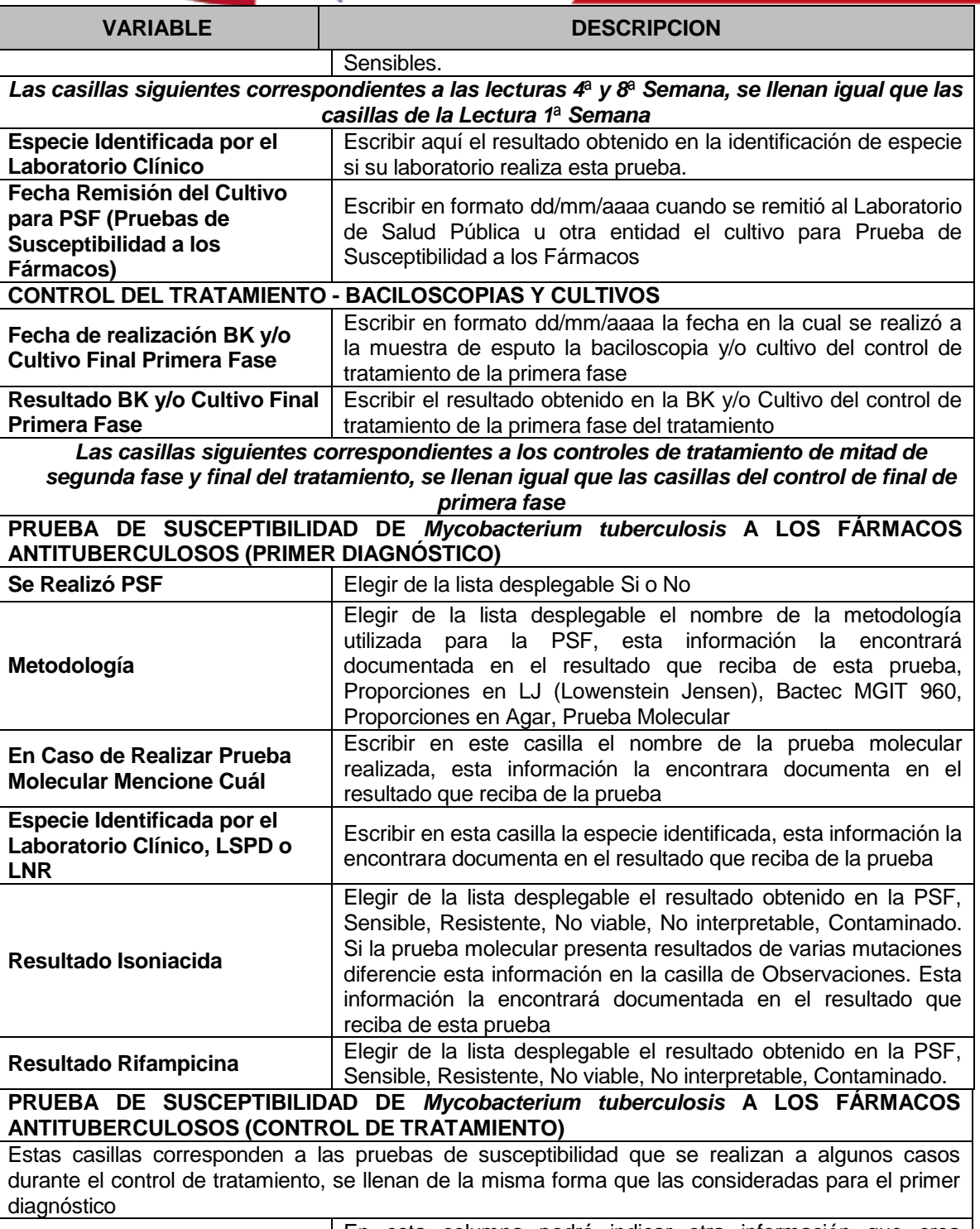

**Observaciones** En esta columna podrá indicar otra información que crea pertinente y relevante

## Av. Calle 26 No. 51-20, Bogotá, D.C., Colombia

ŧ

Conmutador: (1) 220 7700 Ext. 1703 - 1704 fax 220 7700 Ext. 1283 - 1269 e-mail: contactenos@ins.gov.co Página web: www.ins.gov.co línea gratuita nacional: 018000 113 400

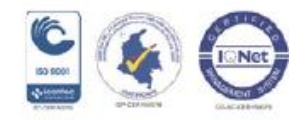

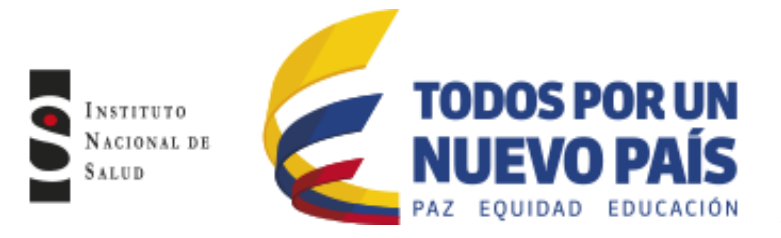

Av. Calle 26 No. 51-20, Bogotá, D.C., Colombia Conmutador: (1) 220 7700 Ext. 1703 - 1704 fax 220 7700 Ext. 1283 - 1269 e-mail: contactenos@ins.gov.co Página web: www.ins.gov.co Línea gratuita nacional: 018000 113 400

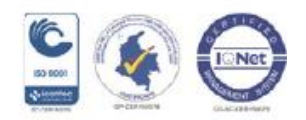